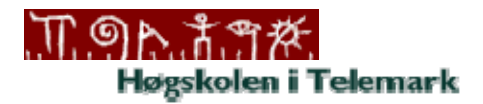

### **5602 Databaser I: Midtprøve 21. september 2005**

Merk:

- Skriv studentnummer i rubrikken for kandidatnummer.
- Før du leverer: Hold studentkortet klart (eventuelt annen legitimasjon).

#### Tips:

- Før rett inn (ikke bruk mye tid på å "kladde").
- Svar på alle oppgavene.

### **Eksempeldatabase**

Oppgavene på neste side bygger på følgende eksempeldatabase.

#### Tabell **Kunde**:

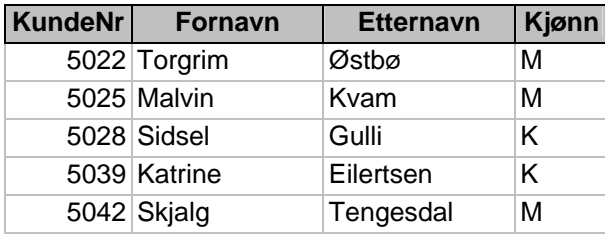

#### Tabell **Ordrelinje**:

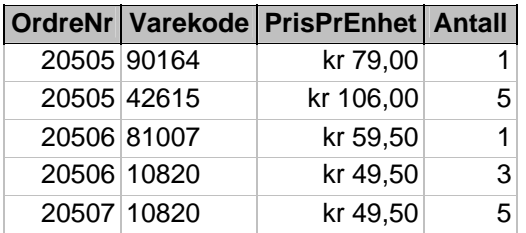

#### Tabell **Ordre**:

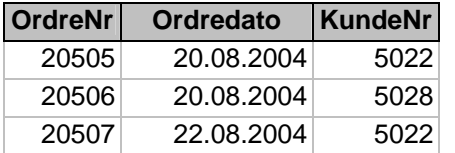

#### Tabell **Vare**:

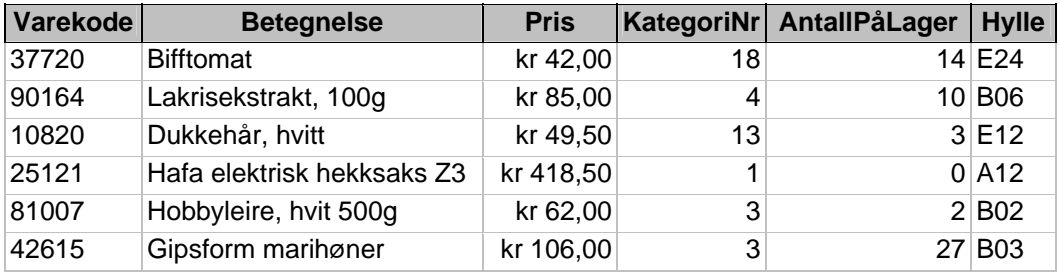

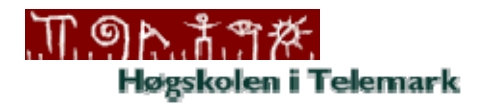

## **Oppgave 1**

Skriv en SQL-spørring som viser varekode og betegnelse for varer i kategori 3 som koster mer enn 100 kr.

# **Oppgave 2**

Skriv en SQL-spørring som viser alle data fra varetabellen, sortert med hensyn på kategori og deretter med hensyn på betegnelse innenfor hver kategori.

### **Oppgave 3**

Angi hvilke primærnøkler og fremmednøkler det er naturlig å definere for eksempeltabellene (du skal ikke skrive SQL-kode her).

Forklar også kort hva som er hensikten med å definere primærnøkler og fremmednøkler. Bruk gjerne konkrete eksempler fra eksempeltabellene.

# **Oppgave 4**

Hvor mange rader gir følgende SQL-spørring mot eksempeltabellene:

**SELECT** \* **FROM** Kunde, Ordre, Ordrelinje

Begrunn svaret!

### **Oppgave 5**

Tegn spørreresultatet for følgende SQL-spørring mot eksempeltabellene:

**SELECT** Kunde.KundeNr, Fornavn, Etternavn, **COUNT**(\*) **AS** Antall **FROM** Kunde, Ordre **WHERE** Kunde.KundeNr = Ordre.KundeNr **GROUP BY** Kunde.KundeNr, Fornavn, Etternavn